$\overline{2}$ 

do

 $\mathbf{1}$ 

 $\lambda$ 

**Namespaces**

{

}

### See Sharp Cheat Sheet by [Kemmojoo](http://www.cheatography.com/kemmojoo/) via [cheatography.com/28261/cs/8310/](http://www.cheatography.com/kemmojoo/cheat-sheets/see-sharp)

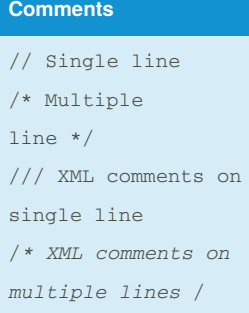

#### **Enumerations**

enum Action {Start, Stop, Rewind, Forward}; enum Status {Flunk = 50, Pass = 70, Excel = 90}; Action a = Action.Stop; if (a != Action.Start) //Prints "Stop is 1" System.Console.WriteLi  $ne(a + " is " + (int))$  $a)$ :

```
// Prints 70
System.Console.WriteLin
e((int) Status.Pass);
// Prints Pass
System.Console.WriteLin
e(Status.Pass);
enum Weekdays{
  Saturday, Sunday,
Monday, Tuesday,
Wednesday, Thursday,
Friday
}
```
#### **Loops**

//Pre-test Loops: while  $(i < 10)$ i++;

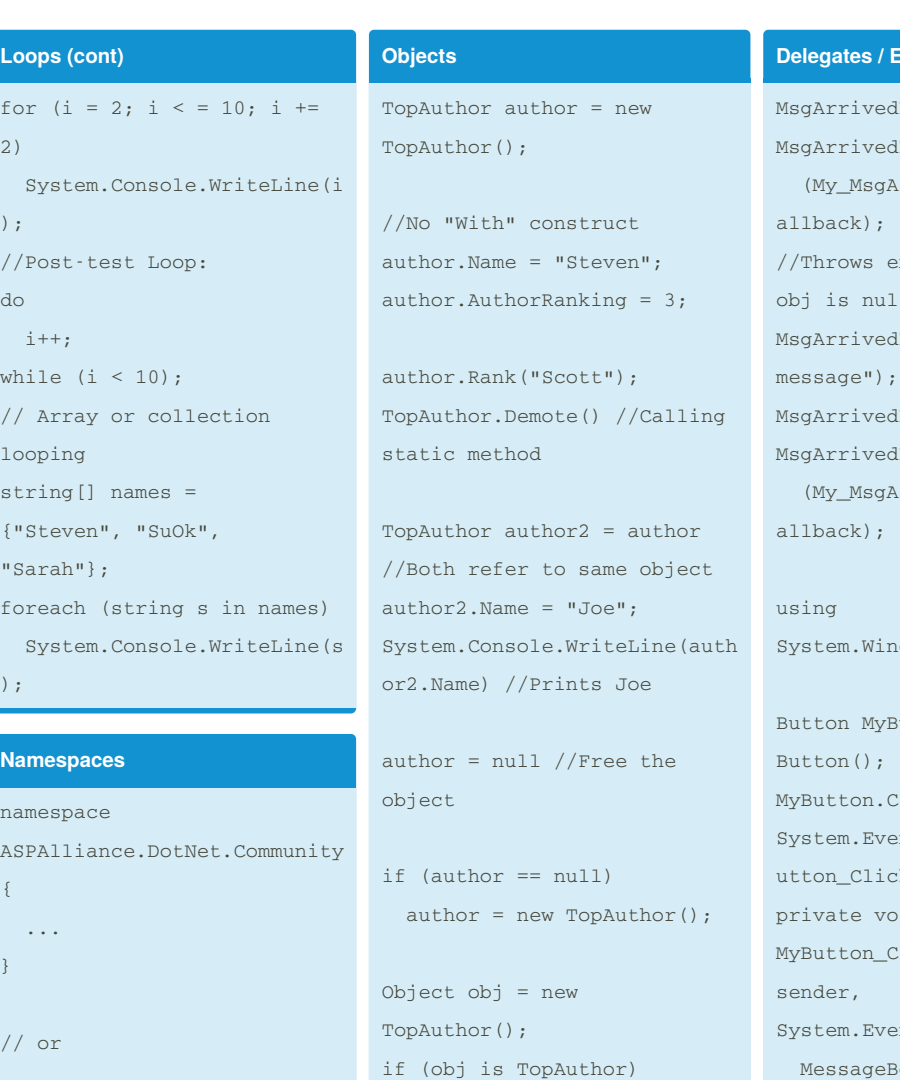

```
namespace ASPAlliance {
  namespace DotNet {
    namespace Community {
      ...
   }
  }
}
using
ASPAlliance.DotNet.Community
;
```
SystConsole.WriteLine("Is a TopAuthor object.");

#### **Delegates / Events**

delegate void MsgArrivedEventHandler(string message);

event MsgArrivedEventHandler MsgArrivedEvent;

//Delegates must be used with events in C#

#### **Dents** (cont)

Event += new FyentHandler rrivedEventC xception if obj is null Event ("Test Event  $=$  new EventHandler rrivedEventC dows.Forms;  $u$ tton = new  $\text{lick}$  += new ntHandler(MyB k); id lick(object ntArgs e) { ox.Show(this, "Button was clicked", "Info", MessageBoxButtons.O K, MessageBoxIcon.Informat ion); }

By **Kemmojoo** [cheatography.com/kemmojoo/](http://www.cheatography.com/kemmojoo/)

Published 31st May, 2016. Last updated 31st May, 2016. Page 1 of 4.

Sponsored by **ApolloPad.com** Everyone has a novel in them. Finish Yours! <https://apollopad.com>

**Functions**

**Program Structure**

### See Sharp Cheat Sheet by [Kemmojoo](http://www.cheatography.com/kemmojoo/) via [cheatography.com/28261/cs/8310/](http://www.cheatography.com/kemmojoo/cheat-sheets/see-sharp)

**Functions (cont)**

```
using System
Namespace MyNameSpace{
  class HelloWorld {
    static void
Main(string[] args) {
      System.Console.Write
Line("Hello World")
   \rightarrow}
}
Operators
//Comparison
== < > < = > = 1//Arithmetic
+ - * /
% (mod)
/ (integer division if
both operands are ints)
Math.Pow(x, y)
//Assignment
= + = - = * = / = \frac{9}{6} = \frac{6}{6} = | = \sqrt{2} = 1<<= >>= ++ \cdots//Bitwise
\& \mid \wedge \sim \; \; << \; >> \;//Logical
&& || !
//String Concatenation
+
                               // Pass by value (in,
                               default), reference
                               //(in/out), and reference
                                (out)
                               void TestFunc(int x, ref
                               int y, out int z) {
                                 x++:
                                 y++;z = 5;}
                               int a = 1, b = 1, c; // c
                               doesn't need initializing
                               TestFunc(a, ref b, out c);
                               System.Console.WriteLine("
                                {0} {1} {2}", a, b, c); //
                               1 2 5
                               // Accept variable number
                               of arguments
                               int Sum(params int[] nums)
                                {
                                 int sum = 0;
                                 foreach (int i in nums)
                                   \sin m += i:
                                  return sum;
                               }
                               int total = Sum(4, 3, 2, 1)1); // returns 10
                                /* C# doesn't support
                               optional
                               arguments/parameters.
                                                               Just create two different
                                                               versions of the same
                                                               function. */
                                                               void SayHello(string name,
                                                               string prefix) {
                                                                 System.Console.WriteLin
                                                               e("Greetings, " + prefix
                                                               + " " + name);
                                                               }
                                                               void SayHello(string name)
                                                               {
                                                                 SayHello(name, "");
                                                               }
                                                               Structs
                                                               struct AuthorRecord {
                                                                 public string name;
                                                                 public float rank;
                                                                 public
                                                               AuthorRecord(string name,
                                                               float rank) {
                                                                  this.name = name;
                                                                   this.rank = rank;
                                                                }
                                                               }
                                                               AuthorRecord author = new
                                                               AuthorRecord("Steven",
                                                               8.8);
                                                               AuthorRecord author2 =
                                                               author
                                                               author.name = "Scott";
                                                               SystemConsole.WriteLine(au
                                                                                               System.Console.WriteLine(a
                                                                                               uthor2.name); //Prints
                                                                                               Scott
                                                                                               Console I/O
                                                                                               //Escape sequences
                                                                                               \ln, \ln\lambda t\setminus\mathbf{r}Convert.ToChar(65)
                                                                                               //Returns 'A' - equivalent
                                                                                               to Chr(num) in VB
                                                                                               // or
                                                                                               (char) 65
                                                                                               System.Console.Write("What
                                                                                               's your name? ");
                                                                                               string name =SYstem.Console.ReadLine();
                                                                                               System.Console.Write("How
                                                                                               old are you? ");
                                                                                               int age =
                                                                                               Convert.ToInt32(System.Con
                                                                                               sole.ReadLine());
                                                                                               System.Console.WriteLine("
                                                                                               {0} is {1} years old.",
                                                                                               name, age);
                                                                                               //or
                                                                                               System.Console.WriteLine(n
                                                                                               ame + " is " + age + "
                                                                                               years old.");
                                                                                               int c =
```
By **Kemmojoo** [cheatography.com/kemmojoo/](http://www.cheatography.com/kemmojoo/)

Published 31st May, 2016. Last updated 31st May, 2016. Page 2 of 4.

thor.name); //Prints

Steven

Sponsored by **ApolloPad.com** Everyone has a novel in them. Finish Yours! <https://apollopad.com>

System.Console.Read(); //Read single char

**Structs (cont)**

## See Sharp Cheat Sheet by [Kemmojoo](http://www.cheatography.com/kemmojoo/) via [cheatography.com/28261/cs/8310/](http://www.cheatography.com/kemmojoo/cheat-sheets/see-sharp)

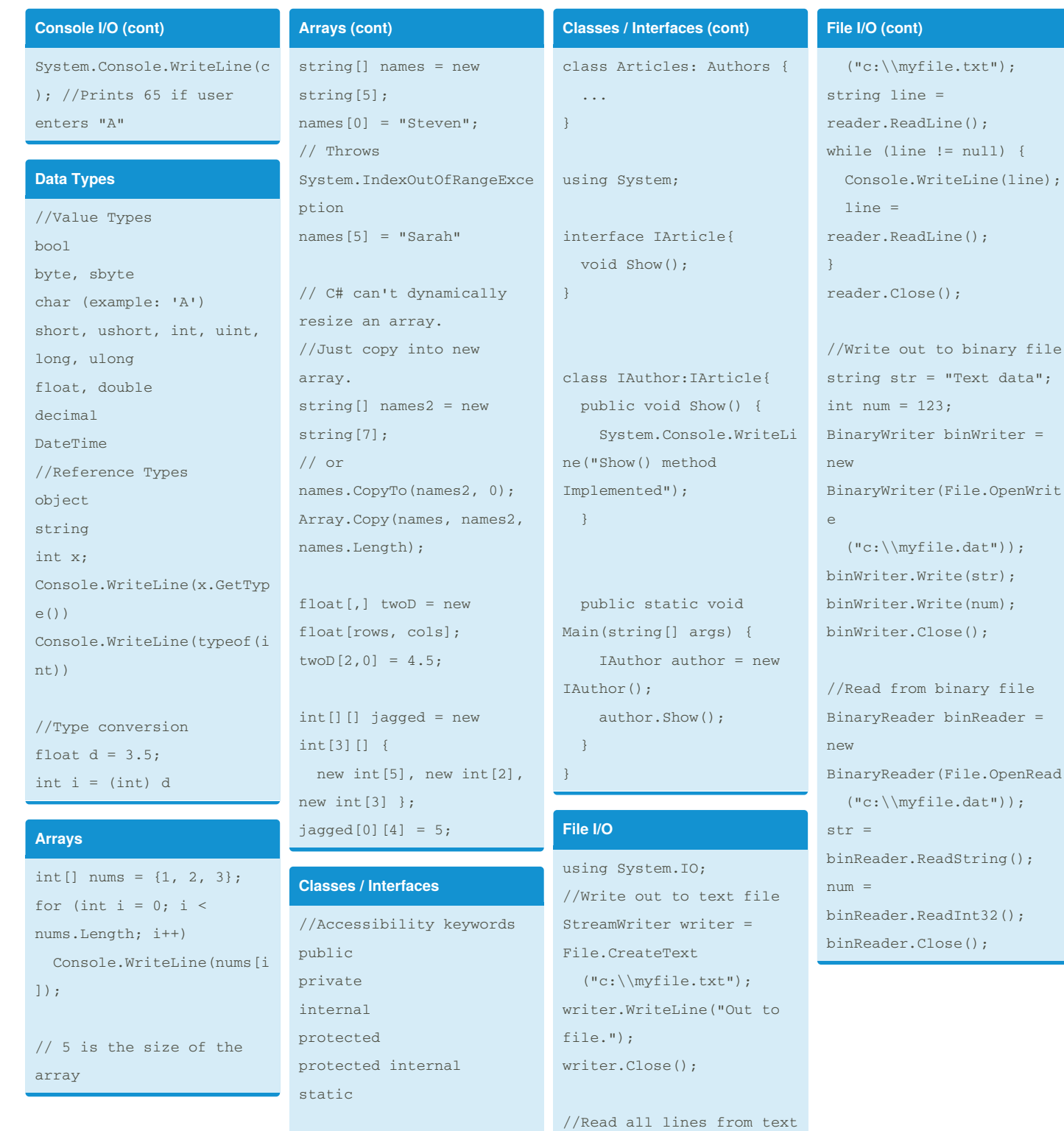

//Inheritance

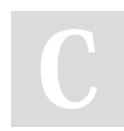

By **Kemmojoo** [cheatography.com/kemmojoo/](http://www.cheatography.com/kemmojoo/)

Published 31st May, 2016. Last updated 31st May, 2016. Page 3 of 4.

file

StreamReader reader =

File.OpenText

Sponsored by **ApolloPad.com** Everyone has a novel in them. Finish Yours! <https://apollopad.com>

## See Sharp Cheat Sheet by [Kemmojoo](http://www.cheatography.com/kemmojoo/) via [cheatography.com/28261/cs/8310/](http://www.cheatography.com/kemmojoo/cheat-sheets/see-sharp)

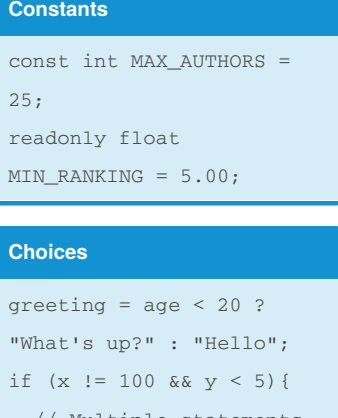

;

// Multiple statements must be enclosed in {}  $x * = 5;$  $y * = 2;$ } if  $(x > 5)$  $x * = y;$ else if  $(x == 5)$  $x \leftarrow y;$ else if  $(x < 10)$  $x = y;$ else  $x \neq y;$ //Must be integer or string switch (color){ case "black": case "red": r++; break; case "blue" break; case "green": g++; break; default: other++; break;

}

**Exception Handling** class Withfinally{ public static void Main() { try { int  $x = 5$ ; int  $y = 0$ ; int  $z = x/y$ ; Console.WriteLine(z) } catch(DivideByZeroExceptio n e) { System.Console.Write Line("Error occurred"); } finally { System.Console.Write Line("Thank you"); } } } **Constructors / Destructors** class TopAuthor { private int \_topAuthor; public TopAuthor() {  $_t$ topAuthor = 0; } public TopAuthor(int topAuthor) { this. topAuthor= topAuthor } ~TopAuthor() { // Destructor code to free unmanaged resources. **Constructors / Destructors (cont)** } } **Properties** private int \_size; public int Size { get { return \_size; } set { if (value < 0)  $_size = 0;$ else \_size = value; } } foo.Size++; using System; class Date{ public int Day{ get { return day; } set { day = value; } } int day; public int Month{ get { return month; } set { month = value;

// Implicitly creates

a Finalize method

By **Kemmojoo** [cheatography.com/kemmojoo/](http://www.cheatography.com/kemmojoo/) Published 31st May, 2016. Last updated 31st May, 2016. Page 4 of 4.

Sponsored by **ApolloPad.com** Everyone has a novel in them. Finish Yours! <https://apollopad.com>

}

} int month; public int Year{ get { return year; } set { year = value; } } int year; public bool IsLeapYear(int year) { return year%4== 0 ? true: false; } public void SetDate (int day, int month, int year) { this.day = day; this.month = month; this.year = year; }

**Properties (cont)**

}